# **Onde colocar o código na Betano? Descubra como ativar seu bônus! | Você pode ganhar dinheiro real no Stake Casino**

**Autor: symphonyinn.com Palavras-chave: Onde colocar o código na Betano? Descubra como ativar seu bônus!**

# **Onde colocar o código na Betano? Descubra como ativar seu bônus!**

Você está pronto para turbinar suas apostas e garantir um **bônus especial** na Betano? Mas, antes de começar a apostar, você precisa saber **onde colocar o código promocional** para liberar seu saldo extra.

#### **E aí, você já sabe como funciona?**

Neste guia completo, vamos te mostrar **passo a passo** como usar o código promocional Betano e aproveitar ao máximo as vantagens que ele oferece.

**Prepare-se para uma experiência incrível e descubra como:**

- **Aumentar seu saldo inicial** com um bônus exclusivo.
- **Desfrutar de mais chances de ganhar** nas suas apostas favoritas.
- **Ter acesso a promoções especiais** e ofertas imperdíveis.

**Vamos lá!**

## **O que é um código promocional Betano?**

Um código promocional Betano é uma sequência de letras e números que te dá acesso a **ofertas especiais** e **bônus exclusivos** na plataforma.

Ao inserir o código promocional durante o seu cadastro, você garante um **saldo extra** para começar a apostar com mais chances de ganhar.

### **Onde colocar o código promocional Betano?**

Para ativar seu bônus, siga estes passos simples:

- 1. **Acesse o site da Betano Brasil** ou o aplicativo.
- 2. **Clique em Onde colocar o código na Betano? Descubra como ativar seu bônus! "Registrar"** para criar sua Onde colocar o código na Betano? Descubra como ativar seu bônus! conta.
- 3. **Preencha seus dados pessoais** no formulário de cadastro.
- 4. **Procure a opção "Código Promocional"** e insira o código **TERRAVIP**.
- 5. **Conclua o seu cadastro** e faça seu primeiro depósito.

**Pronto!** Você ativou seu bônus e está pronto para começar a apostar.

### **Quais são os benefícios de usar um código promocional Betano?**

- **Bônus de boas-vindas:** Ganhe um saldo extra para suas primeiras apostas.
- **Apostas grátis:** Faça apostas sem gastar seu próprio dinheiro.
- **Odds aumentadas:** Aproveite chances maiores de ganhar em Onde colocar o código na Betano? Descubra como ativar seu bônus! suas apostas.
- **Reembolso de apostas:** Recupere parte do valor das suas apostas perdidas.
- **Acesso a promoções exclusivas:** Participe de ofertas especiais e torneios.

### **Quais são os códigos promocionais Betano mais populares?**

Existem diversos códigos promocionais Betano disponíveis, cada um com seus próprios benefícios.

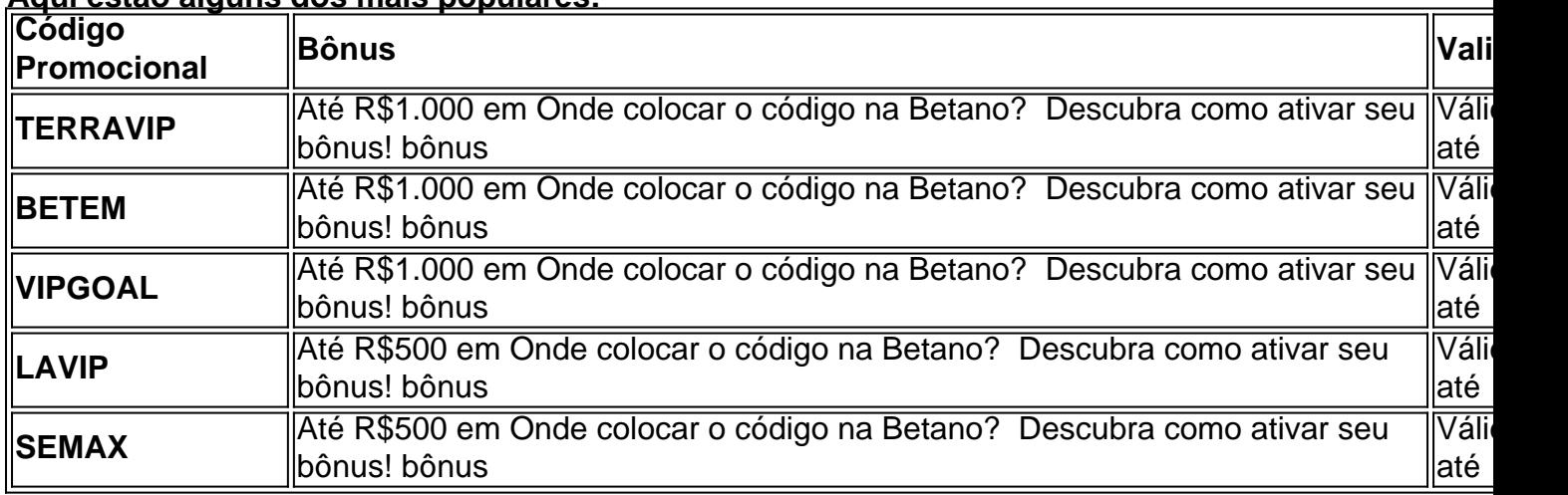

#### **Aqui estão alguns dos mais populares:**

**Lembre-se:** As ofertas e códigos promocionais podem variar, então fique atento às informações mais recentes no site da Betano.

## **Aproveite ao máximo seu código promocional Betano!**

Agora que você sabe onde colocar o código promocional Betano e quais são os benefícios de usá-lo, aproveite ao máximo essa oportunidade para turbinar suas apostas.

**Comece a apostar com mais chances de ganhar e divirta-se!**

**Lembre-se:** Aposte com responsabilidade e divirta-se!

**Para mais informações, acesse o site da Betano Brasil ou entre em Onde colocar o código na Betano? Descubra como ativar seu bônus! contato com o suporte da plataforma. Boa sorte!**

# **Partilha de casos**

Para inserir o código promocional da Betano, você precisará acessar o site do serviço ou abrir uma conta na plataforma. Veja como fazer isso:

- 1. Visite o site oficial da Betano e crie uma nova conta seguindo as instruções fornecidas no site. Você também pode baixar o aplicativo para dispositivos móveis, se preferir jogar por lá.
- 2. Após criar a conta ou abri-la pelo app, você verá uma opção de "Codigos Promocionais" ou algo similar ao fazer login pela primeira vez ou antes do primeiro depósito qualificativo.
- 3. Nessa seção, digite seu código promocional (por exemplo, TERRAVIP para o Agosto 2024). Certifique-se de seguir as regras e limites estabelecidos pela oferta promocional.
- 4. Confirme a entrada do código promocional para ativar seu bônus e ter R\$1.00 surveillance, dependendo da oferta. A Betano normalmente informa o valor máximo de depósito exigido para acionar esses códigos promocionais no site ou app.
- 5. Faça um primeiro depósito qualificativo e siga as regras estabelecidas pela Betano conforme aplicável à sua Onde colocar o código na Betano? Descubra como ativar seu bônus! oferta promocional específica.

6. Após confirmar o seu depósito, você receberá seu saldo extra do bônus no perfil da conta ou como crédito em Onde colocar o código na Betano? Descubra como ativar seu bônus! suas apostas futuras de acordo com as condições estabelecidas pelo código promocional e oferta.

# **Expanda pontos de conhecimento**

### **P: O que devo fazer para obter o bônus de boas-vindas na Betano?**

R: Basta inserir o código promocional Betano 2024 TERRAVIP ao abrir a conta, fazer o primeiro depósito qualificativo e seguir as regras.

### **P: Qual é o código promocional da Betano em Onde colocar o código na Betano? Descubra como ativar seu bônus! Agosto de 2024 para o Estado de Minas?**

R: O código promocional da Betano é BETEM. Com ele, você pode liberar até R\$1000 para seus primeiros palpites na casa. Esse código deve ser usado no registro e está disponível apenas para novos usuários.

### **P: É necessário usar um código promocional na Betano para aproveitar o bônus?**

R: Na verdade, basta selecionar que deseja participar da promoção no momento do cadastro. Dessa forma, assim que o primeiro depósito for confirmado, você recebe o saldo extra na sua Onde colocar o código na Betano? Descubra como ativar seu bônus! conta e pode começar a apostar para desbloquear o valor.

### **P: Como sacar o bônus da Betano?**

R: Você deve fazer login na sua Onde colocar o código na Betano? Descubra como ativar seu bônus! conta e clicar no seu perfil. Em seguida, selecione a opção "Transações" e "Saque". A retirada pode ser feita pelo método de pagamento que você utilizou no depósito. Digite o valor que quer sacar e confirme a solicitação.

# **comentário do comentarista**

Saudações usuários e apostadores de todos os lugares! Como um administrador na Betano Brasil, estou aqui para ajudar vocês com uma guia completa sobre como usar o código promocional da plataforma. Neste artigo, mostrarei passo a passo como colocar seu código promocional e aproveitar ao máximo as vantagens que ele oferece.

A Betano Brasil está sempre procurando fornecer aos seus clientes o melhor serviço possível, inclusive por meio de vários códigos promocionais. Esses códigos podem dar um bônus inicial para suas apostas ou até mesmo permitir que você faça apostas sem ter que gastar seu próprio dinheiro!

Vamos mergulhar em Onde colocar o código na Betano? Descubra como ativar seu bônus! como colocar o código:

- 1. Acesse a plataforma da Betano Brasil e entre na sua Onde colocar o código na Betano? Descubra como ativar seu bônus! conta.
- 2. Navegue até as configurações do perfil ou crie uma nova aposta, onde você verá um campo para inserir seu código promocional.
- 3. Digite o código que você deseja usar (por exemplo, TERRAVIP, BETEM, VIPGOAL, LAVIP ou SEMAX).
- 4. Aplique as alterações e pronto! Agora você poderá aproveitar todas as vantagens do seu código promocional.

Antes de continuarmos com os benefícios especícuais que cada código pode oferecer, é importante ter em Onde colocar o código na Betano? Descubra como ativar seu bônus! mente a

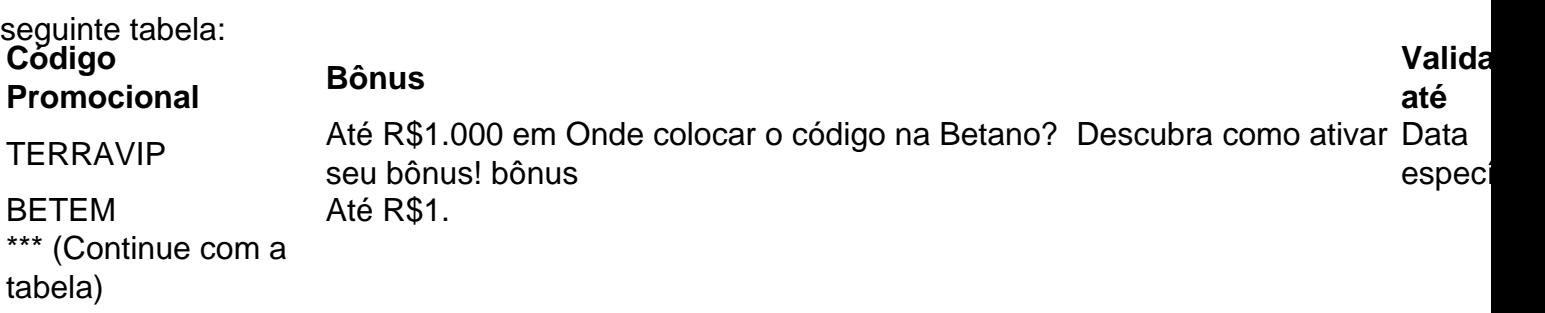

Ao colocar seu código promocional, você poderá desfrutar de várias vantagens, como:

- **Bônus de boas-vindas**: Ganhe um saldo extra para suas primeiras apostas. Este é o bônus inicial que pode deixar sua Onde colocar o código na Betano? Descubra como ativar seu bônus! experiência na Betano Brasil ainda mais emocionante e recompensadora!
- **Apostas grátis**: Dê a si mesmo uma chance de se acostumar com os tipos de aposta e aumentar suas chances de ganhar sem ter que gastar seu próprio dinheiro. Essa é uma ótima maneira de praticar, aprender novas estratégias e explorar a plataforma.
- **Odds aumentadas**: Aproveite chances maiores de ganhar em Onde colocar o código na Betano? Descubra como ativar seu bônus! suas apostas com o código promocional. Isso pode realmente mudar sua Onde colocar o código na Betano? Descubra como ativar seu bônus! experiência no jogo, dando-lhe mais chances de vencer!
- **Reembolso de aposta**: Recupere parte do valor das suas apostas perdidas. É sempre bom ter esse recurso como uma rede de segurança quando você estiver explorando novos tipos de aposta e táticas em Onde colocar o código na Betano? Descubra como ativar seu bônus! sua Onde colocar o código na Betano? Descubra como ativar seu bônus! jornada para ganhar na Betano Brasil!
- **Acesso a promoções exclusivas**: Participe de ofertas especiais, torneios e outros eventos que podem aumentar o valor do seu investimento. As plataformas como a Betano muitas vezes têm eventos temporários ou contínuos que você não quer perder!

Para resumir: colocar um código promocional na sua Onde colocar o código na Betano? Descubra como ativar seu bônus! aposta é fácil e pode trazer uma série de benefícios às suas atividades. Sempre lembre-se de conferir as datas de validade do seu código, pois eles podem variar entre cada tipo de códigos promocionais disponível no site da Betano Brasil. E não se esqueça: aposte sempre com responsabilidade! O jogo é uma forma divertida e emocionante de passar o tempo, mas também é importante gerenciar suas finanças e garantir que você esteja jogando para a diversão - não só pelo dinheiro.

Com essa guia completa sobre como colocar um código promocional na Betano Brasil, agora você pode começar a explorar as apostas com mais confiança e segurança! Aproveite ao máximo os benefícios do seu código promocional e divirta-se enquanto ganha!

#### **Informações do documento:**

Autor: symphonyinn.com Assunto: Onde colocar o código na Betano? Descubra como ativar seu bônus! Palavras-chave: **Onde colocar o código na Betano? Descubra como ativar seu bônus! | Você pode ganhar dinheiro real no Stake Casino** Data de lançamento de: 2024-08-22

#### **Referências Bibliográficas:**

- 1. [roleta de cassino comprar](/roleta-de-cassino-comprar-2024-08-22-id-41967.pdf)
- 2. [casa de apostas pagando por cadastro](/casa-de-apostas-pagando-por-cadastro-2024-08-22-id-16850.pdf)
- 3. [sporting bet android](/artigo/sporting--bet--android-2024-08-22-id-46235.pdf)
- 4. <u>[premium poker](https://www.dimen.com.br/aid-portal/premium-poker-2024-08-22-id-39810.pdf)</u>